Ruhemodus funktioniert nicht me Erledigt

Update

Beitrag von Peter\_Pan vom 27. September 2018, 19:37

Hallo zusammen..

Ich habe meinen Nuc auf Mojave geupdated.

Seit dem funkioniert der Ruhemodus nicht mehr. Wenn ich nun am nä Rechner möchte ist er heruntergefahren und ich muss ihn neu starten. Gibt es vielleicht in Clover eine Einstellung mit der ich das wieder in den Gi In Sierra/High Sierra hat das einwandfrei funktioniert.

Ich habe den Nuc vor langer Zeit mit einer fertigen EFI aus dem Netz a und bis jetzt auch keine großen Probleme gehabt.

Im Anhang ist meine DSDT inkl der Clover config. Würde mich freuen we angucken könnte

Nach den Leds vom Gehäuse zu urteilen wird der Ruhemodus versuc wieder auf.

Code

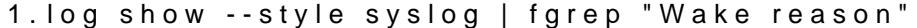

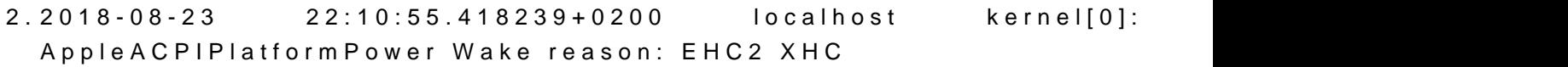

- $3.2018-08-23$   $22:10:55.418241+0200$  localhost kernel[0]: AppleACPIPlatformPower Wake reason: EHC2 XHC
- 4.2018-08-24 15:19:53.794615+0200 localhost kernel[0]: AppleACPIPlatformPower Wake reason: EHC2 XHC
- 5.2018-08-24 15:19:53.794617+0200 localhost kernel[0]: AppleACPIPlatformPower Wake reason: EHC2 XHC

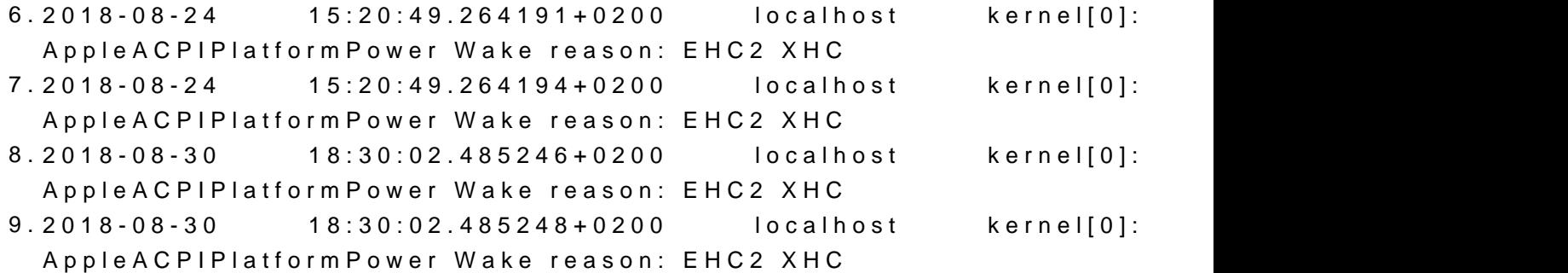

Beitrag von al6042 vom 27. September 2018, 21:52

Versuche es doch bitte mal mit der beiliegenden DSDT.

Beitrag von Peter\_Pan vom 28. September 2018, 14:51

Bei der alten DSDT hat der Nuc ein paar mal probiert in den Ruhemodus zu 2 mal wieder aufgewacht und anschließend Heruntergefahren. Mit deiner neuen DSDT schaltet der Nuc sich auf dem weg in den Ruhemodus

Ich habe es mit *BinemUpdaatuef die neuste Version versucht doch es bleibt bein* Auch habe ich alle Bluetooth Einstellungen einmal deaktiviert.. auch das hat